## **[Services](https://zendi.ph-weingarten.de/wiki/en/services/start)**

From:

<https://zendi.ph-weingarten.de/wiki/>- **ZenDi Wiki**

Permanent link: **<https://zendi.ph-weingarten.de/wiki/de/guides/onlyoffice-anleitung>**

Last update: **2024/07/16 13:45**

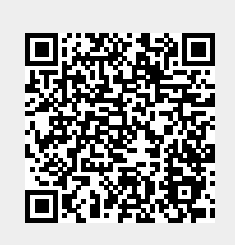